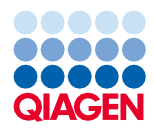

iunie 2022

# Instrucțiuni de utilizare (fișa de protocol) pentru QIAsymphony® DSP Virus/Pathogen Kit

Complex800\_V6\_DSP protocol

Versiunea 2

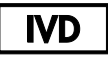

A se utiliza pentru diagnosticarea in vitro

Pentru utilizare cu QIAsymphony DSP Virus/Pathogen Midi Kit

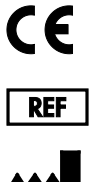

937055

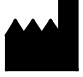

QIAGEN GmbH, QIAGEN Strasse 1, 40724 Hilden, Germania

**R1** Fișa de protocol este disponibilă electronic și poate fi găsită sub fila Resource (Resurse) a paginii produsului, la adresa **[www.qiagen.com](https://www.qiagen.com/)**.

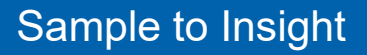

## Informații generale

QIAsymphony DSP Virus/Pathogen Kit este destinat utilizării pentru diagnostic in vitro.

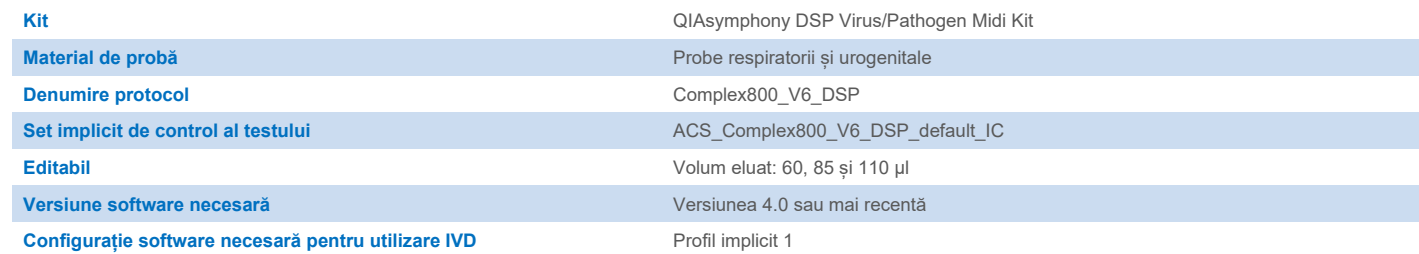

# Sertarul "Sample" (Probă)

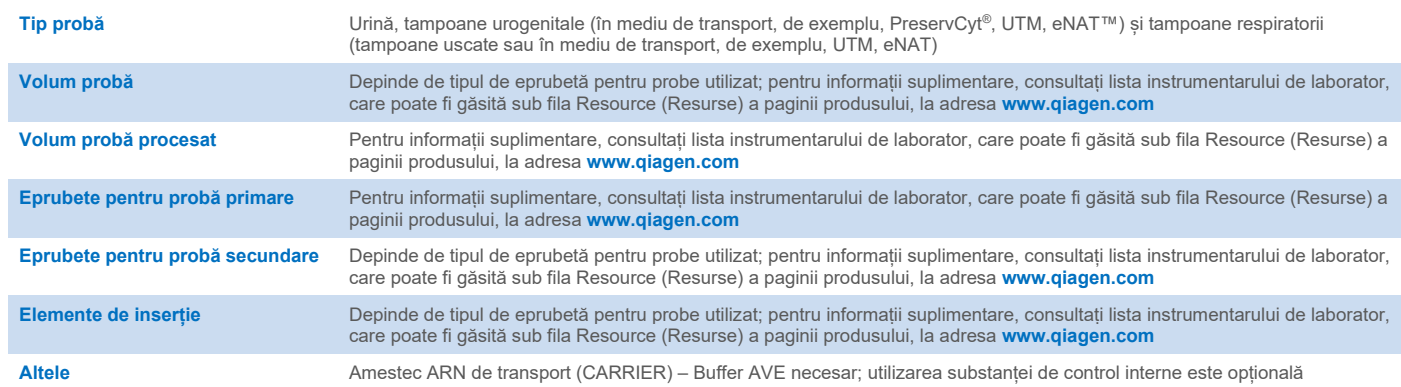

### Sertarul "Reagents and Consumables" (Reactivi și consumabile)

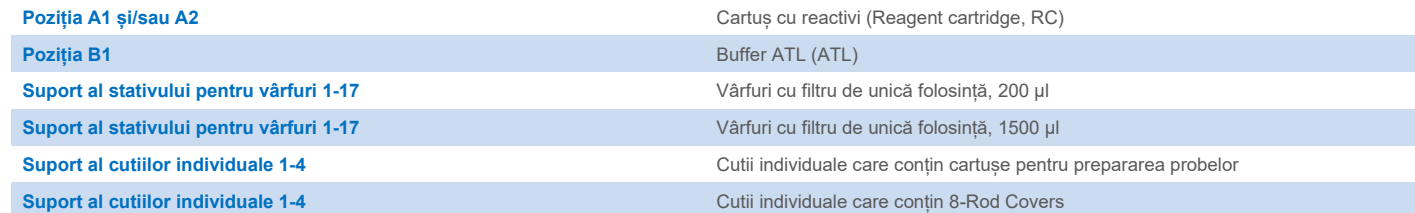

## Sertarul "Waste" (Deșeuri)

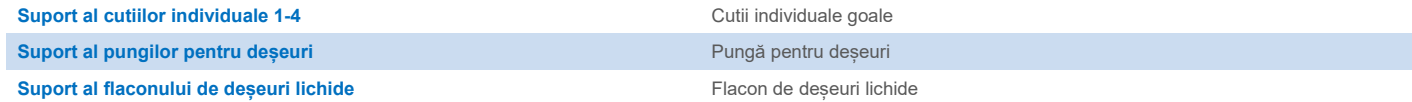

## Sertarul "Eluate" (Eluat)

Stativ de eluție (recomandăm utilizarea fantei 1, poziție de răcire) Pentru informații suplimentare, consultați lista instrumentarului de laborator, care poate fi găsită sub fila Resource (Resurse) a paginii produsului, la adresa [www.qiagen.com.](https://www.qiagen.com/)

#### Componente din plastic necesare

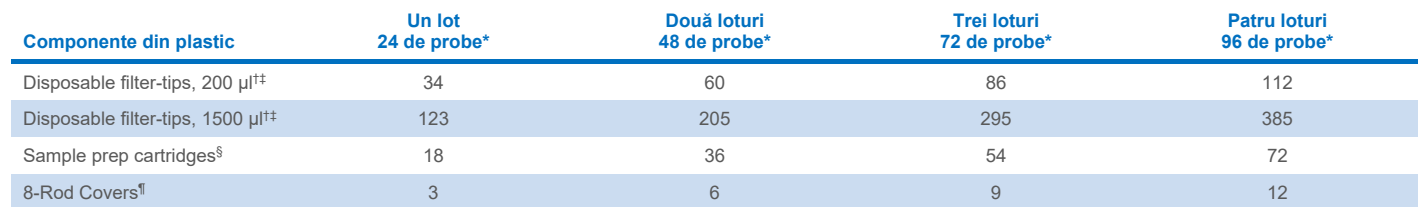

\* Utilizarea mai multor substanțe de control interne pe lot și efectuarea mai multor scanări ale inventarului necesită vârfuri cu filtru de unică folosință suplimentare. Utilizarea a mai puțin de 24 de probe pe lot scade numărul de vârfuri cu filtru de unică folosință necesar pentru fiecare testare.

† Există 32 de vârfuri cu filtru/stativ pentru vârfuri.

‡ Numărul de vârfuri cu filtru necesare include vârfuri cu filtru pentru 1 scanare a inventarului pe cartuș cu reactivi (Reagent Cartridge, RC).

§ Există 28 de cartușe de preparare a probei/cutie individuală.

¶ Există douăsprezece 8-Rod Covers/cutie individuală.

**Rețineți**: Numărul specificat de vârfuri cu filtru poate diferi de numărul afișat pe ecranul tactil, în funcție de setări. Recomandăm încărcarea unui număr maxim posibil de vârfuri.

## Volum de eluție selectat

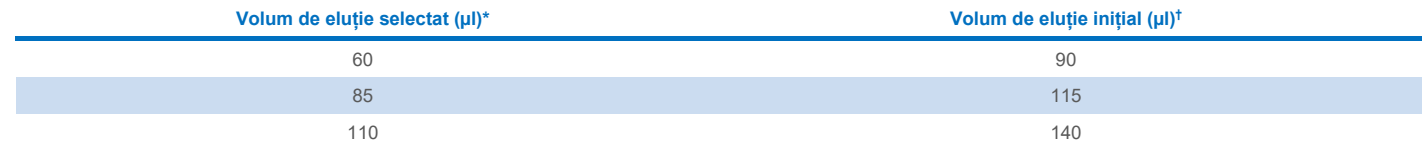

\* Volumul de eluție selectat pe ecranul tactil. Acesta este volumul minim accesibil de eluat din eprubeta de eluție finală.

† Volumul inițial de soluție de eluție necesară pentru a asigura că volumul de eluat propriu-zis este același cu volumul selectat.

## Prepararea amestecului substanță de control internă–ARN de transport (CARRIER)–Buffer AVE (AVE)

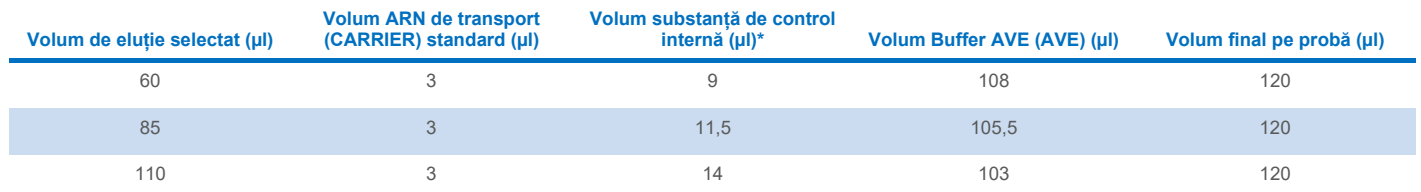

Calculul cantității de substanță de control internă se bazează pe volumele de eluție inițiale. Volumul suplimentar al golurilor depinde de tipul eprubetei pentru probă utilizate; pentru informații suplimentare, consultați lista instrumentarului de laborator, care poate fi găsită sub fila Resource (Resurse) a paginii produsului, la adresa **[www.qiagen.com](https://www.qiagen.com/)**.

**Rețineți**: Valorile afișate în tabel se referă la prepararea amestecului substanță de control internă–ARN de transport (CARRIER) pentru un test în aval, care necesită 0,1 µl substanță de control internă/µl eluat.

Eprubetele care conțin amestec de substanță de control internă–ARN de transport (CARRIER)–Buffer AVE (AVE) sunt introduse într-un suport de eprubete. Suportul de eprubete care conțin amestecul (amestecurile) de substanță de control internă–ARN de transport (CARRIER)–Buffer AVE (AVE) trebuie introdus în fanta A a sertarului pentru probe.

În funcție de numărul de probe care trebuie procesate, recomandăm utilizarea 2 ml tubes (Sarstedt®, nr. cat. 72.693 sau 72.694) sau a 14 ml 17 x 100 mm polystyrene, round-bottom tubes (BD™, nr. cat. 352051) pentru diluarea substanței de control interne, conform descrierii din tabelul de mai jos. Volumul poate fi împărțit în 2 sau mai multe eprubete.

#### Calculul volumului amestecului de substanță de control internă

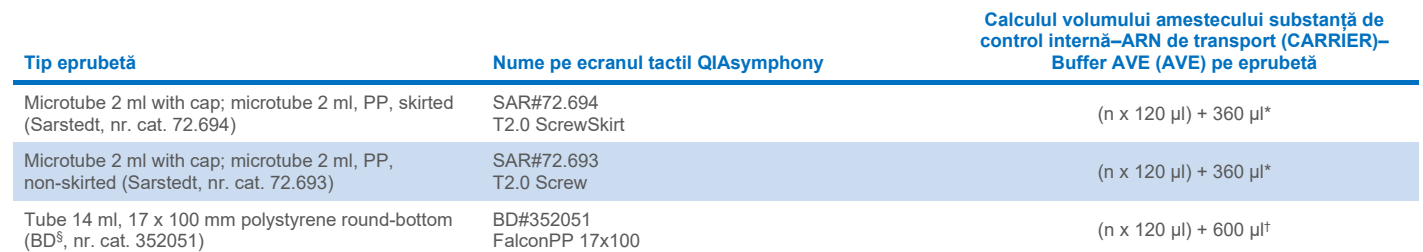

\* Utilizați această ecuație pentru a calcula volumul necesar de amestec de substanță de control internă (*n* = numărul probelor; 120 µl = volumul amestecului substanță de control internă–ARN de transport (CARRIER)–Buffer AVE (AVE); 360 µl = volumul golurilor necesar pe eprubetă). De exemplu, pentru 12 probe (*n* = 12): (12 x 120 µl) + 360 µl = 1800 µl. Nu umpleți eprubeta mai mult de 1,9 ml (adică maxim 12 de probe pe eprubetă). Dacă vor fi procesate mai mult de 12 de probe, utilizați eprubete suplimentare, asigurându-vă că volumul golurilor este adăugat la fiecare eprubetă în parte.

† Utilizați această ecuație pentru a calcula volumul necesar de amestec de substanță de control internă–ARN de transport (CARRIER)–Buffer AVE (AVE) (*n* = numărul probelor; 120 µl = volumul amestecului substanță de control internă–ARN de transport (CARRIER)–Buffer AVE (AVE); 600 µl = volumul golurilor necesar pe eprubetă). De exemplu, pentru 96 probe (*n* = 96): (96 x 120 µl) + 600 µl = 12120 µl.

§ Această eprubetă era furnizată anterior de BD, iar noul furnizor este acum Corning Inc.

Pentru elementele de inserție necesare, consultați lista instrumentarului de laborator, care poate fi găsită sub fila Resource (Resurse) a paginii produsului, la adresa **[www.qiagen.com](https://www.qiagen.com/)**.

#### Utilizarea instrumentarului de laborator FIX

Utilizarea detecției nivelului de lichid (Liquid-Level Detection, LLD) pentru transferul probei permite utilizarea eprubetelor primare și a celor secundare. Totuși, aceasta necesită anumite volume moarte în eprubetele respective. Pentru a reduce la minimum volumele moarte, eprubetele secundare trebuie utilizate fără detecția nivelului de lichid. Este disponibil instrumentar de laborator FIX specific (de exemplu, SAR\_FIX\_#72.694 T2.0 ScrewSkirt), care poate fi selectat și pe ecranul tactil al QIAsymphony SP. Acest tip de eprubetă/stativ impune restricții privitoare la aspirare. Proba este aspirată în eprubetă la o anumită înălțime, definită de volumul probei care trebuie transferată. Prin urmare, este esențial să vă asigurați că este folosit volumul menționat în lista instrumentarului de laborator. Lista instrumentarului de laborator este disponibilă la adresa **[www.qiagen.com](https://www.qiagen.com/)** sub fila Resource (Resurse) a paginii produsului.

Eprubetele pentru probe care pot fi utilizate cu sau fără detectarea nivelului de lichid și volumele de probă necesare sunt, de asemenea, enumerate în lista instrumentarului de laborator, la adresa **[www.qiagen.com](https://www.qiagen.com/)** sub fila Resource (Resurse) a paginii produsului. Nu utilizați volume mai mari sau mai mici decât volumul necesar, deoarece acestea pot genera erori în timpul preparării probelor.

Eprubetele pentru detecția nivelului de lichid și eprubetele care nu sunt destinate detecției nivelului de lichid pot fi procesate în cadrul unui singur lot/unei singure testări.

#### <span id="page-4-0"></span>Prepararea materialului de probă

Atunci când lucrați cu substanțe chimice, utilizați întotdeauna un halat de laborator, mănuși de unică folosință și ochelari de protecție adecvate. Pentru informații suplimentare, consultați fișele cu date de securitate (Safety Data Sheets, SDS) corespunzătoare, disponibile de la furnizorul produsului.

Evitați formarea de spumă în interiorul sau deasupra probelor. În funcție de materialul inițial, poate fi necesară tratarea prealabilă a probelor. Probele trebuie să fie echilibrate la temperatura camerei (15-25 °C) înainte de a începe testarea.

**Rețineți**: Stabilitatea probelor depinde foarte mult de factori variați și este legată de aplicația din aval specifică. S-a stabilit pentru kiturile QIAsymphony DSP Virus/Pathogen Kit împreună cu aplicații din aval tipice. Este responsabilitatea utilizatorului să consulte instrucțiunile de utilizare ale aplicației din aval specifice utilizate în laboratorul propriu și/sau să valideze întregul flux de lucru pentru a stabili condițiile de depozitare corespunzătoare.

Pentru recomandări generale privind recoltarea, transportul și depozitarea, consultați ghidul CLSI MM13-A aprobat, "Collection, Transport, Preparation, and Storage of Specimens for Molecular Methods" (Recoltarea, transportul, prepararea și depozitarea esantioanelor pentru metode moleculare). În plus, trebuie urmate instrucțiunile producătorului pentru dispozitivul/kitul de recoltare a probelor selectat în timpul preparării, depozitării, transportului și manipulării generale a probelor.

#### Urină

Urina poate fi depozitată la 2-8 °C timp de până la 6 ore. Pentru o depozitare mai îndelungată, recomandăm congelarea la –20 °C sau –80 °C. Urina poate fi procesată fără o tratare prealabilă. Transferați proba într-un tub Sarstedt de 2 ml (cat. nr. 72.693 sau 72.694) și introduceți proba în suportul de eprubete. Alternativ, pot fi utilizate eprubete primare. Volumul inițial minim necesar poate varia, în funcție de eprubeta primară folosită. Formatele compatibile de eprubete primare și secundare, inclusiv volumul inițial minim necesar pentru fiecare protocol sunt enumerate în lista instrumentarului de laborator, care poate fi găsită sub fila Resource (Resurse) a paginii produsului, la **[www.qiagen.com](https://www.qiagen.com/)**. Sistemul este optimizat pentru probe de urină pure, care nu conțin conservanți. Pentru a mări sensibilitatea la patogeni bacterieni, probele pot fi centrifugate. După eliminarea lichidului supernatant, peletul poate fi resuspendat în minimum 800 µl de Buffer ATL (ATL) (cat. nr. 939016). Transferați proba într-un tub Sarstedt de 2 ml (cat. nr. 72.693 sau 72.694). Introduceți proba în suportul de eprubete și procesați proba folosind protocolul Complex800 V6 DSP și instrumentarul de laborator FIX necesar.

#### Izolarea ADN-ului genomic din bacteriile Gram-pozitive

Purificarea ADN-ului poate fi îmbunătățită pentru unele bacterii Gram-pozitive prin tratarea enzimatică prealabilă, înainte de transferul probei la QIAsymphony SP și înainte de inițierea protocolului Complex800\_V4\_DSP.

- 1. Peletați bacteriile prin centrifugare la 5000 x *g* timp de 10 minute.
- 2. Suspendați peletul bacterian în 900 µl de soluție enzimatică adecvată (20 mg/ml lizozimă sau 200 µg/ml lizostafină în 20 mM Tris·HCl, pH 8,0; 2 mM EDTA; 1,2% Triton X-100).
- 3. Incubați la 37 °C timp de cel puțin 30 minute.
- 4. Centrifugați pentru scurt timp eprubeta pentru a elimina picăturile din interiorul capacului.
- 5. Transferați proba într-un 2 ml Sarstedt tube (nr. cat. 72.693 sau 72.694), introduceți proba în suportul de eprubete și continuați cu protocolul Complex800\_V6\_DSP și cu instrumentarul de laborator FIX necesar.

#### <span id="page-5-0"></span>Probe vâscoase sau mucoase

Unele probe pot fi vâscoase și necesită lichefierea pentru a permite pipetarea. Probele cu viscozitate redusă nu necesită o preparare suplimentară. Probele cu viscozitate de la medie la ridicată trebuie preparate după cum urmează:

1. Diluați proba 1:1 cu 0,3 % (w/v) ditiotreitol (dithiothreitol, DTT).

**Rețineți**: Soluția de 0,3 % DTT poate fi realizată în prealabil și depozitată la –20 °C în alicote corespunzătoare. Alicotele decongelate trebuie aruncate după utilizare.

- 2. Incubați la 37 °C până când viscozitatea probei este adecvată pentru pipetare.
- 3. Transferați cel puțin 900 µl de probă într-un tub Sarstedt de 2 ml (cat. nr. 72.693 sau 72.694). Procesați proba utilizând protocolul Complex800\_V6\_DSP.

#### Tampoane uscate cu fluide corporale și cu secreții

- 1. Scufundați vârful tamponului uscat în 1150 µl de Buffer ATL (ATL) (nr. cat. 939016) și incubați la 56 °C timp de 15 minute, amestecând în continuu. Dacă amestecarea nu este posibilă, vortexați înainte și după incubare, timp de minimum 10 secunde.
- 2. Scoateți tamponul și stoarceți tot lichidul, prin apăsarea tamponului pe interiorul eprubetei.
- 3. Transferați cel puțin 900 µl de probă într-un tub Sarstedt de 2 ml (cat. nr. 72.693 sau 72.694). Procesați proba cu protocolul Complex800\_V6\_DSP.

**Rețineți**: Acest protocol este optimizat pentru tampoane din bumbac sau din polietilenă. La utilizarea unor tampoane diferite, poate fi necesară ajustarea volumului de Buffer ATL (ATL) pentru a vă asigura că este disponibil material de probă într-o cantitate minimă de 900 µl.

#### Tampoane respiratorii sau urogenitale

Tampoanele urogenitale (în mediu de transport, de exemplu, PreservCyt, UTM, eNAT) și tampoanele respiratorii (tampoane uscate sau în mediu de transport, de exemplu, UTM, eNAT) pot fi depozitate la 2-8 °C timp de până la 6 ore. Pentru o depozitare mai îndelungată, recomandăm congelarea la –20 °C sau la –80 °C.

Mediul de depozitare pentru tampoanele respiratorii sau urogenitale poate fi folosit fără tratare prealabilă. Dacă tamponul nu a fost scos, apăsați-l de peretele eprubetei pentru a stoarce lichidul. Orice mucus în exces în specimen trebuie eliminat în acest moment, prin colectarea acestuia pe tampon. Orice lichid rezidual din mucus și din tampon trebuie stors ulterior, prin apăsarea tamponului pe peretele eprubetei. În cele din urmă, tamponul și mucusul trebuie scoase și aruncate. Dacă probele sunt vâscoase, efectuați pasul de lichefiere (consultați secțiunea ["Probe vâscoase sau mucoase"](#page-5-0)), înainte să transferați proba pe QIAsymphony SP. Dacă materialul inițial nu este suficient, pipetați soluția tampon ATL (ATL) în mediul de transport pentru a ajusta volumul inițial minim necesar și vortexați proba timp de 15-30 de secunde în eprubetă (dacă mediul de transport conține tamponul, efectuați acest pas înainte de scoaterea tamponului). Transferați proba într-un tub Sarstedt de 2 ml (cat. nr. 72.693 sau 72.694) și introduceți proba în suportul de eprubete. Alternativ, pot fi utilizate eprubete primare. Volumul inițial minim necesar poate varia, în funcție de eprubeta primară folosită. Eprubetele primare și secundare compatibile, inclusiv volumul inițial minim necesar pentru fiecare protocol sunt enumerate în lista instrumentarului de laborator, care poate fi găsită sub fila Resource (Resurse) a paginii produsului, la **[www.qiagen.com](http://www.qiagen.com/)**.

#### <span id="page-6-0"></span>Limitări și substanțe de interferență

Nu s-a observat un impact negativ semnificativ al substanțelor de interferență potențiale (pentru detalii, consultați Caracteristici de performanță aplicabile, care pot fi găsite sub fila Resource (Resurse) a paginii produsului, la adresa **[www.qiagen.com](http://www.qiagen.com/)**).

**Rețineți**: Testarea a fost efectuată utilizând aplicații din aval tipice pentru o evaluare a calității acizilor nucleici extrași. Cu toate acestea, diferite aplicații din aval pot avea cerințe diferite în ceea ce privește puritatea (adică absența substanțelor de interferență potențiale), astfel încât identificarea și testarea substanțelor relevante trebuie, de asemenea, să fie stabilite ca parte a dezvoltării aplicației din aval pentru orice flux de lucru care implică produsele QIAsymphony DSP Virus/Pathogen Kit.

#### <span id="page-6-1"></span>Depozitarea eluatelor

**Rețineți**: Stabilitatea eluatului depinde foarte mult de factori variați și este legată de aplicația din aval specifică. S-a stabilit pentru kiturile QIAsymphony DSP Virus/Pathogen Kit împreună cu aplicații din aval tipice. Este responsabilitatea utilizatorului să consulte instrucțiunile de utilizare ale aplicației din aval specifice utilizate în laboratorul propriu și/sau să valideze întregul flux de lucru pentru a stabili condițiile de depozitare corespunzătoare.

Pentru depozitarea pe o perioadă scurtă, de până la 24 de ore, se recomandă păstrarea acizilor nucleici purificați între 2-8 °C. Pentru depozitarea pe o perioadă îndelungată, de peste 24 de ore, se recomandă păstrarea la –20 °C.

# <span id="page-7-0"></span>**Simboluri**

În acest document apar următoarele simboluri. Pentru o listă completă a simbolurilor utilizate în instrucțiunile de utilizare sau pe ambalaj și etichetă, consultați manualul.

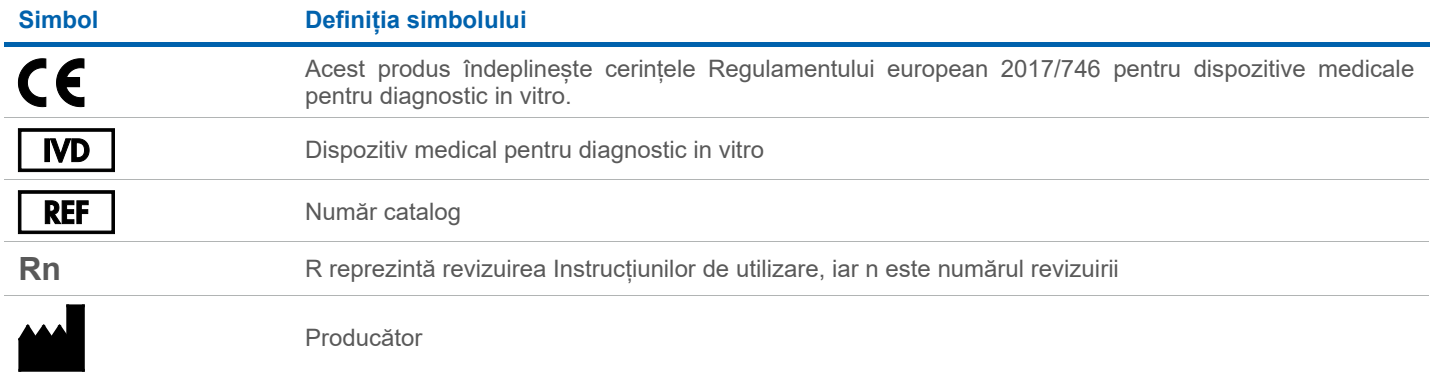

#### Istoricul reviziilor

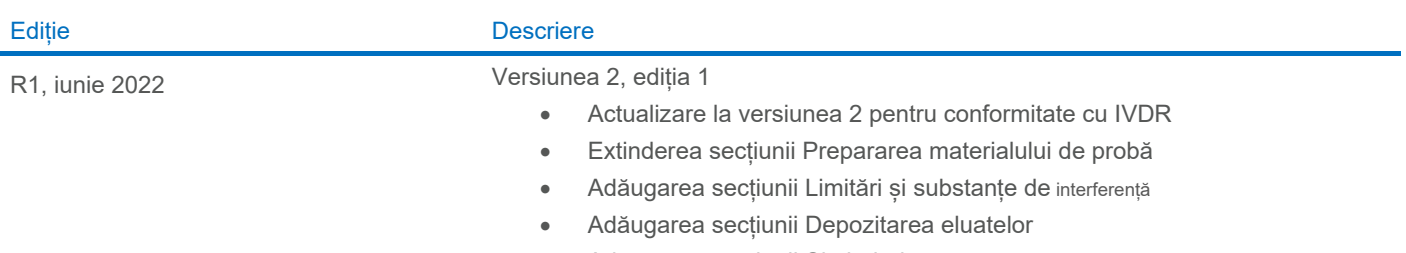

• Adăugarea secțiunii [Simboluri](#page-7-0)

Pentru informaţii actualizate privind licenţele şi clauzele de declinare a răspunderii specifice produselor, consultaţi ghidul sau manualul de utilizare al kitului QIAGEN® respectiv. Ghidurile şi manualele de utilizare pentru kiturile QIAGEN sunt disponibile pe **[www.qiagen.com](http://www.qiagen.com/)** sau pot fi solicitate de la Serviciile tehnice QIAGEN sau distribuitorul dumneavoastră local.

Märci comerciale: QIAGEN®, Sample to Insight®, QIAsymphony® (QIAGEN Group); BD™ (Becton Dickinson and Company); eNAT™ (Copan Italia S.P.A.); PreservCyt® (Hologic, Inc.); Sarstedt® (Sarstedt AG and Co.). Denumirile înregis